# Estrazione in Matlab di dati da DBMS senza l'uso del Database toolbox

A. BUSSANI e G. BOLZON

Approved by: ……………………………

Dr. Paola Del Negro

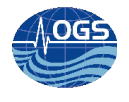

## **INDICE:**

# Indice generale

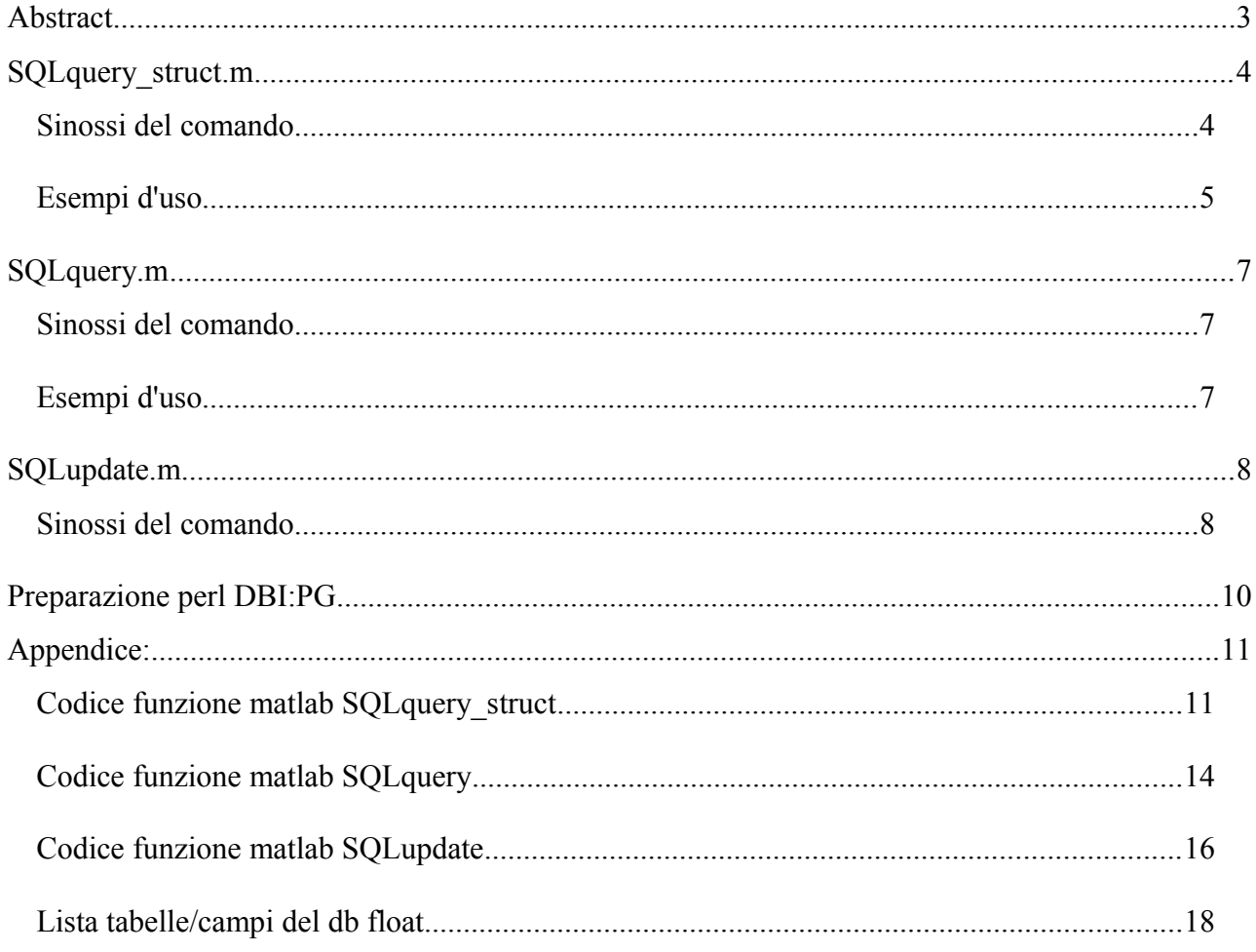

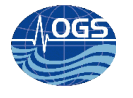

### <span id="page-2-0"></span>**Abstract**

Il Gruppo MAOS (Mobile Autonomous Oceanographic Systems), utilizza Matlab sul server oceano relativo al sottodominio (gruppo MIUR) ogs.trieste.it, dove a causa dell'assenza di licenze per il database toolbox, al fine di ottenere un collegamento diretto con il server db Postgresql, è stato necessario inventarsi (piuttosto che ricreare) un altro tipo di "struttura" per il collegamento/estrapolazione dati.

In perl esiste il pacchetto DBI che offre una interfaccia indipendente dal tipo di database usato. All'interno del DBI esiste una implementazione del driver di connessione per il db Postgresql.

In matlab viene richiamato il programma perl che si collega al dbms, richiede i dati e li incorpora: o in un file, oppure in una struttura matlab (dopo aver "normalizzato" i nomi delle variabili).

I programmi matlab che permettono di agire sul db sono situati in /storage/sire/work/common/matlab/ e sono:

- SQLquery struct.m
- SQLquery.m
- SQLupdate.m

ed offrono diverse funzionalità

**SOLquery struct.m** è una funzione che prende in input la stringa della query, e restituisce in output una struttura avente i nomi dei campi corrispondenti ai campi delle query stessa. La query in input deve essere di tipo DQL (data query language – linguaggio di interrogazione dei dati).

La funzione non supporta il parametro \* il quale indica tutte le colonne relative alla/e tabella/e della query.

Ogni nome del campo della struttura è "normalizzato" (vengono rimossi i caratteri che matlab non riuscirebbe a gestire come nomi delle variabili).

- **SQLquery.m** permette di creare un file contenente i dati estrapolati dalla query.
- **SQLupdate.m** permette l'uso delle DML (Data Manipulation Language linguaggio di manipolazione dei dati).

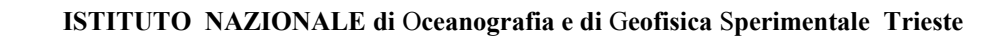

### <span id="page-3-1"></span>**SQLquery\_struct.m**

Questa funzione non utilizza nessun salvataggio su disco per il suo funzionamento. Per questa ragione è importante avere chiari i passaggi tra i vari interpreti e i vari linguaggi che vengono eseguiti.

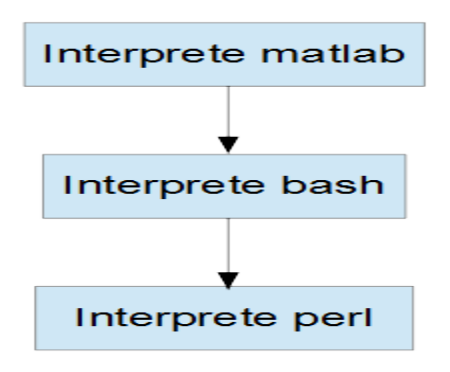

Questo particolare "inscatolamento" necessita di una particolare attenzione per quanto riguarda gli apici usati, è importante riconoscere la corretta semantica dei parametri da usare.

Ogni apice (') all'interno della stringa matlab, viene sostituito (in ultima istanza) nel rispettivo carattere esadecimale "\047", per permettere la corretta esecuzione all'interno dell'interprete perl che viene richiamato al volo.

Fonte:<http://superuser.com/questions/114798/is-there-a-way-to-escape-single-quotes-in-the-shell>

Essendo la funzione principale scritta in matlab, la query deve rispettare gli apici che permettono la corretta interpretazione all'interprete matlab (raddoppiando gli apici che dovrebbero esserci normalmente nella SQL):

Nel caso in cui si passi direttamente la query alla funzione:

s=SQLquery struct('SELECT id drifter, wmo, imei FROM tbl drifter WHERE status = ''A'';');

```
 Nel caso in cui si crei una variabile con la query all'interno:
query='SELECT id_drifter, wmo, imei FROM tbl drifter WHERE status = ''A'';';
s=SQLquery struct(query);
```
### <span id="page-3-0"></span>**Sinossi del comando**

struttura out=SQLquery struct(query,user in,passwd in,host,dbname,port)

- **query** è una stringa contenente la select
- user in e **passwd** in sono parametri opzionali. Nel caso in cui manchino utente e password vengono recuperate (se presenti) all'interno del file .Dbfloat situato nella home (echo \$HOME) dell'utente che esegue lo script.
- **host** indica il nome del server dov'e' situato il database. Se non viene inserito, il valore di default è localhost.
- **dbname** indica il nome del database, per i dati su drifter, float e glider, inserire il nome float. Se non viene inserito, il valore di default è float.
- **port** indica la porta di riferimento del server database. Se non viene inserito il valore di default è 5432

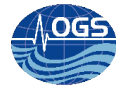

### <span id="page-4-0"></span>**Esempi d'uso**

s=SQLquery struct('SELECT tbl qlider.id qlider as id, tbl qlider.nome as nome, tbl qlider.marca as marca, tbl\_glider.modello\_desc as modello, tbl\_glider.descrizione as desc, tbl\_config\_hw.data\_config\_hw as data\_config\_hw, tbl\_config\_hw.nome\_config\_hw as nome\_config\_hw, tbl\_config\_hw.descrizione\_config\_hw as desc\_config\_hw, tbl\_config\_hw.problematiche\_config\_hw as prob hw, tbl sensori.modello as modello sens, tbl sensori.marca as marca sens, tbl sensori.sn as sn\_sens FROM (tbl\_glider INNER JOIN (tbl\_glider\_sensori INNER JOIN tbl\_config\_hw ON  $tb\bar{l}$  glider sensori.id config hw = tbl config hw.id config hw) ON tbl glider.id glider = tbl\_config\_hw.id\_glider) INNER JOIN tbl\_sensori ON tbl\_glider\_sensori.id\_sensori = tbl sensori.id sensori;')

```
s =
```

```
1x12 struct array with fields:
    id
     nome
     marca
     modello
     desc
   data config hw
     nome_config_hw
     desc_config_hw
    prob_hw
    modello sens
```
s(1)

s

```
ans =
```
 marca\_sens sn\_sens

```
 id: 1
              nome: 'Amerigo'
             marca: 'Seaglider'
           modello: 'CTO Model,System,Seaglider 1K'
              desc: 0
   data config hw: 2010
    nome_config_hw: 'Standard'
    desc_config_hw: 'Configurazione installata all'acquisto'
           prob_hw: 0
 modello_sens: 'Radiation Detector'
 marca_sens: 'Assy'
         sn<sup>-</sup>sens: 0
```
s=SQLquery struct('SELECT tbl drifter.id drifter as id, wmo, id argo FROM tbl drifter;','visione dati', 'pinkernaro');

```
s =1x1890 struct array with fields:
     id
     wmo
     id_argo
```
Per avere un array da un campo in una struct di tipo numerico a=[s.wmo]

Per avere un array da un struct di tipo stringa (stringhe della stessa lunghezza) e=vertcat(s.status)

```
Per avere dei dati filtrati da clausola WHERE
s=SQLquery_struct('SELECT id_drifter, wmo, imei FROM tbl_drifter WHERE status = 
''A'';','xxx','xxx');
>> s
```
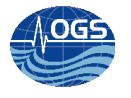

 $s =$ 

1x25 struct array with fields: id drifter wmo imei

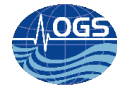

### <span id="page-6-2"></span>**SQLquery.m**

Questa funzione utilizza dei passaggi intermedi di salvataggio per poter espletare il suo compito. Per ogni esecuzione della funzione, viene generata una funzione perl, che viene eseguita al volo, a sua volta la funzione perl genera un file di testo nella locazione scelta (parametro filerisult). Sarà compito dell'utilizzatore analizzare il file di testo in maniera opportuna.

### <span id="page-6-1"></span>**Sinossi del comando**

```
SQLquery(query,filerisult)
```
In questa funzione vengono recuperati il login e la password di connessione dal file .Dbfloat (in home).

Il db è float, e il server è localhost, porta standard 5432. Il risultato della query viene messo all'interno del file inserito come parametro filerisult.

### <span id="page-6-0"></span>**Esempi d'uso**

SQLquery('SELECT marca ,modello FROM tbl\_sensori;','./test.txt');

```
[glider@oceano matlab]$ cat ./test.txt
PCBA PCBA, OXYGEN SENSOR
Wetlab BB2FL - Chlorophyll
SBE CTD - SBE, TITANIUM
SBE CTD Pump MINI, SUBMERSIBLE - 10,500M, TITANIUM
Assy Radiation Detector
Nortek ADCP
Imagenex ECHOSounder
ASSY (?) ASSY, SBE SAIL, CONDUCTIVITY - TEMPERATURE (CT-Sail)
AANDERAA AANDERAA 4330
SBE OXYGEN, SBE - FREE FLOW<br>SBE OXYGEN - SBE 43F-1 Pump
      OXYGEN - SBE 43F-1 Pumped
```
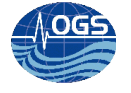

### <span id="page-7-1"></span>**SQLupdate.m**

### <span id="page-7-0"></span>**Sinossi del comando**

```
SQLupdate(updatestring)
```
updatestring rappresenta la stringa SQL DML (Data Manipulation Language). L'utenza di connessione al db sarà quella dell'utente che esegue lo script. Sono definiti 3 utenti generici (attraverso il file .DBfloat), con diritti di scrittura/modifica: drifter, float, glider.

Le sql di modifica vengono elencate in modo generico qui di seguito: (si ricorda di utilizzarle solo se si è sicuri di quello che si fa).

Sintassi del comando insert **Insert** semplice: INSERT INTO nome\_tabella VALUES (elenco valori, tutti, rispettando l'ordine dei campi della tabella); oppure INSERT INTO nome\_tabella (elenco dei campi interessati dall'inserimento) VALUES (elenco valori, tutti, rispettando l'ordine dei campi dichiarati sopra); Insert mediante select: INSERT INTO nome\_tabella (elenco dei campi interessati dall'inserimento) AS SELECT ...; **Update**

Il comando update ha la tripla funzione di modificare i dati delle tabelle.

Il nome di ogni campo che deve essere modificato va dichiarato dopo la parola chiave SET e deve essere seguito dal simbolo " = " (uguale) e dal nuovo valore che deve assumere.

È possibile modificare più campi della stessa riga in un unico comando update, separandoli l'uno dall'altro con il simbolo ", " (virgola).

Il comando generico aggiorna tutte le righe della tabella. È possibile restringerne il numero applicando la parola chiave aggiuntiva WHERE, che permette di effettuare una selezione qualitativa delle righe imponendo delle condizioni sui dati presenti nelle righe prima dell'aggiornamento. Sintassi del comando update

#### **Update generico**:

```
UPDATE nome_tabella
SET nome camp01 = 'valore1 nuovo',
    nome<sup>-</sup>campo2 = 'valore2<sup>-</sup>nuovo',
 ...
;
```
#### **Update con condizione**:

```
UPDATE nome_tabella
SET nome camp01 = 'valore1 nuovo',
    nome_campo2 = 'valore2_nuovo'
WHERE nome campo3 = 'valore';
```
#### **Delete**

Il comando delete ha la funzione di cancellare i dati dalle tabelle.

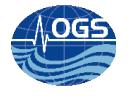

Come il comando update anche delete può operare in modo generico cancellando tutte le righe della tabella oppure può identificare le righe da cancellare mediante la parola chiave aggiuntiva WHERE e la condizione (o le condizioni) ad essa associata. Sintassi del comando delete

#### **Delete generico**:

DELETE FROM nome\_tabella;

#### **Delete con condizione**:

DELETE FROM nome\_tabella WHERE nome  $campo = 'valore';$ 

Fonte: http://it.wikipedia.org/wiki/Data Manipulation Language

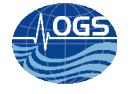

### <span id="page-9-0"></span>**Preparazione perl DBI:PG**

Per permettere la connessione tra perl e db postgresql è stato necessaria l'installazione del pacchetto DBI.

Per le istruzioni aggiornate sul pacchetto si veda la fonte seguente:

[http://www.felixgers.de/teaching/perl/perl\\_DBI.html](http://www.felixgers.de/teaching/perl/perl_DBI.html)

```
Perl DBI is used to interact with databases, DBI stands for DataBase Independent Interface.
The DBI architecture is split into two main groups of software, the DBI itself, and the drivers.
           |\left\langle -\right| Scope of DBI -\right\rangle|
                        .-. .--------------. .--------------.
  .-------. | |---| MySQL Driver |---| MySQL Engine |
                  | Perl | | | `--------------' `--------------'
  | script| |A| |D| .--------------. .--------------.
  | using |--|P|--|B|---|Postgre Driver|---|Postgre Engine|
  | DBI | |I| |I| `--------------' `--------------'
  | API | | | | ...
  |methods| | | | ... Other drivers
  `-------' | |...
                  \alphaSpecific drivers are implemented for each different type of database and actually perform the 
operations on the databases
```
Sul server oceano il pacchetto attualmente installato è il seguente:

perl-DBI x86\_64 1.52-2.el5 rhel-x86\_64-server-5

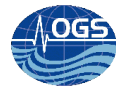

### <span id="page-10-1"></span>**Appendice:**

### <span id="page-10-0"></span>**Codice funzione matlab SQLquery\_struct**

```
% function struttura_out=SQLquery_struct(query,user_in,passwd_in,host,dbname,port)
% Tutti i parametri sono stringhe (tranne port che è numerico), solo la query è mandatoria gli altri
% parametri sono opzionali
% user_in indica l'utente del db
% passwd_in indica la password dell'utente del db
% host indica il nome dell'host dove è situato il db
% dbname indica il nome del db
% port indica la porta di accesso al db
% Es: 
% query='SELECT id,wmo,id_argo,id_type FROM tbl_float WHERE DaElaborare=True AND argo_mission=''a'' 
';
% user in='float';
% passwd in='xxx';
% host='localhost';
% dbname='float';
% port=5432;
%
%restituisce una struttura contenente i campi "normalizzati" provenienti
%dalla select
%s=SQLquery_struct('SELECT tbl_glider.id_glider as id, tbl_glider.nome as nome, tbl_glider.marca as 
marca, tbl_glider.modello_desc as modello, tbl_glider.descrizione as desc, 
tbl_config_hw.data_config_hw as data_config_hw, tbl_config_hw.nome_config_hw as nome_config_hw,
tbl_config_hw.descrizione_config_hw as desc_config_hw, tbl_config_hw.problematiche_config_hw as 
prob hw, tbl sensori.modello as modello sens, tbl sensori.marca as marca sens, tbl sensori.sn as
sn sens FROM (tbl glider INNER JOIN (tbl glider sensori INNER JOIN tbl config hw ON
tbl glider sensori.id config hw = tbl config hw.id config hw) ON tbl glider.id glider
tbl_config_hw.id_glider) INNER JOIN tbl_sensori ON tbl_glider_sensori.id_sensori = 
tbl sensori.id sensori;')
function struttura out=SQLquery struct(query,user in,passwd in,host,dbname,port)
if (exist('user in','var') & exist('user in','var'))
    user=user in; passwd=passwd_in;
else
     [user,passwd]=getAccount; 
end
if exist('dbname','var')
else
    dbname ='float';
end
if exist('host','var')
else
    host='localhost';
end
if exist('port','var')
else
    port =5432;
end
%a(1).riga=sprintf('%s','#!/usr/bin/perl');
a(1).riga=sprintf('%s','');
a(2).riga=sprintf('%s','use warnings;');
a(3).riga=sprintf('%s','use DBI;');
a(4).riga=sprintf('%s',['my $dbname="' dbname '";']);
a(5).riga=sprintf('%s',['my $host="' host '";']);
a(6).riga=sprintf('my $username="%s";\n',user);
a(7).riga=sprintf('my $password="%s";\n',passwd);
a(8).riga=sprintf('%s','my $IDinstrument="Float";');
a(9).riga=sprintf('%s',['$dsn = "dbi:Pg:dbname=$dbname;host=$host;port=' num2str(port) '";']);
a(10).riga=sprintf('%s','$dbh = DBI->connect($dsn, $username, $password) or die "Unable to connect: 
$DBI::errstr\n";');
```
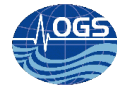

```
a(11).riga=sprintf('%s','if ( !defined $dbh ) {die "Cannot connect to database!\n";}');
perlstring=['$sth = $dbh->prepare("' query '");'];
perlstring=regexprep(perlstring,'''','\\047'); %per correggere il problema apici tra i vari 
interpreti (matlab - bash - perl)
a(12).riga=sprintf('%s',perlstring);
a(13).riga=sprintf('%s','$sth->execute;');
%a(1).riga=sprintf('%s','$rownumber = $sth->rows(); print "Rows returned: $rownumber\n"; ');
a(14).riga=sprintf('%s','my ($i,$nCOLS,@row);');
a(15).riga=sprintf('%s','while (@row = $sth->fetchrow array){');
a(16).riga=sprintf('%s','$nCOLS = scalar @row;');
a(17).riga=sprintf('%s','for ($i=0; $i<$nCOLS; $i++) { if (defined($row[$i])) {print 
"$row[$i]\t"; } else {print "00000\t"; } } ; print "\n";');
a(18).riga=sprintf('%s','}');
a(19).riga=sprintf('%s','$sth->finish;');
a(20).riga=sprintf('%s','$dbh->disconnect or die $DBI::errstr;');
a(21).riga=sprintf('%s','');
comando da prompt=strvcat('perl -e ''',a.riga,'''');
[status,qqq] = \text{unix}(\text{comando da prompt}');%try
    if (\text{strom}(\text{qqq}(1:3), 'DBD') | (\text{status}~0) | \text{strom}(\text{qqq}(1:3), 'Unr')) \text{Unrecognized escape }\mathcal{A}passed through at -e line 3.
         %errore
         disp(['query inserita: ' query ,10,10,qqq]);
        struttura_out=NaN;
         return
     else
     end
catch
     %errore
    disp(['query inserita: ' query , 10, 10, qqq]);
    struttura out=NaN;
     return
end
%analisi query
%campi select (tra select e from)
[campi ppp]=regexpi(query,'select (.+) from (.+)','tokens');
singoli=regexpi(campi{1}{1},',','split');
singoli ok= normalizza campi(singoli);
%estrapolazione dati da qq
q=regexpi(qqq,'\n','split');
%eliminazione righe vuote
q=q(~cellfun('isempty',q));
quanti_el=numel(q); %numero righe presenti
if quanti_el==0
     %nessuna riga trovata - select non ha trovato nulla!
    struttura out=NaN;
else
    for i=1: quanti el
        %regexprep(q(i), '\\n', '');
         qq=strcat(q{i});
        valore_campo=([]);
         valore_campo{i}=regexpi(qq,'[\t]','split');
        numel valore campo=numel(valore campo{i});
         for j=1:numel_valore_campo
             \frac{1}{2}[x, \text{ status}] = \text{str2num('str')}[qqq status]=str2num(valore_campo{i}{j});
             if ~isempty(qqq)
                 eval(['struttura out(' num2str(i) ').' singoli ok{j} '=' num2str(valore campo{i}{j})
';']);
             else
```

```
valore campo{i}{j}=regexprep(valore campo{i}{j},'''',''''''); %raddoppia apici
```
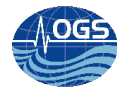

```
eval(['struttura out(' num2str(i) ').' singoli ok{j} '=''' valore campo{i}{j}
''';']);
             end
         end
     end
end
end
%%% helper function %%%
function [userid, passwd]=getAccount
    [~, homedir]=unix('echo $HOME');
    homedir(end)=[];
    fileaccount=[homedir '/.DBfloat']; 
    fid=fopen(fileaccount,'r'); 
     userid=fgetl(fid); 
     passwd=fgetl(fid); 
     fclose(fid); 
end
function [normalizzati_ok] = normalizza_campi(data_in)
quanti=numel(data_in);
normalizzati=data in;
     for u=1:quanti
        singoli ok= regexpi(data in(u),' as ','split');
        if (numel(singoli ok{1})>1)
            normalizzati(\overline{u})=singoli ok{1}(2);
         else
            %normalizzati(u)=singoli ok{1};
         end
     end
    normalizzati_ok=regexprep(normalizzati,'[^a-zA-Z0-9_\-]','');
end
```
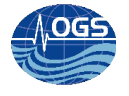

### <span id="page-13-0"></span>**Codice funzione matlab SQLquery**

```
% function SQLquery(query,filerisult)
% query e filerisult sono due stringhe
% la prima indica la query SQL da inviare al DB float 
% la seconda il nome del file di output, un text file tabellare con separatore TAB
% Es: 
% query='SELECT id,wmo,id_argo,id_type FROM tbl_float WHERE DaElaborare=True AND argo_mission=''a'' 
';
% filerisult='/tmp/dbconn';
function SQLquery(query,filerisult)
[user,passwd]=getAccount;
fid = fopen('temp1234.pl', 'w');fprintf(fid,'%s\n','#!/usr/bin/perl');
fprintf(fid,'%s\n','use warnings;');
fprintf(fid,'%s\n','use DBI;');
fprintf(fid,'%s\n','my $dbname="float";');
fprintf(fid,'%s\n','my $host="localhost";');
%fprintf(fid,'%s\n','my $username="xxx";');
%fprintf(fid,'%s\n','my $password="xxx";');
fprintf(fid,'my $username="%s";\n',user);
fprintf(fid,'my $password="%s";\n',passwd);
fprintf(fid,'%s\n','my $IDinstrument="Float";');
fprintf(fid,'%s\n','$dsn = "dbi:Pg:dbname=$dbname;host=$host;port=5432";');
fprintf(fid,'%s\n','$dbh = DBI->connect($dsn, $username, $password) or die "Unable to connect: 
$DBI::errstr\n";');
fprintf(fid,'%s\n','if ( !defined $dbh ) {die "Cannot connect to database!\n";}');
perlstring=['$sth = $dbh->prepare("' query '");'];
fprintf(fid,'%s\n',perlstring);
fprintf(fid,'%s\n','$sth->execute;');
%fprintf(fid,'%s\n','$rownumber = $sth->rows(); print "Rows returned: $rownumber\n"; ');
fprintf(fid,'%s\n','my ($i,$nCOLS,@row);');
fprintf(fid,'%s\n',['open(FID,">' filerisult '");']);
fprintf(fid,'%s\n','while (@row = $sth->fetchrow_array){');
fprintf(fid,'%s\n','$nCOLS = scalar @row;');
% fprintf(fid,'%s\n','for ($i=0; $i<$nCOLS; $i++) { printf FID "$row[$i]\t";};printf FID "\n";');
fprintf(fid,'%s\n','for ($i=0; $i<$nCOLS; $i++) { if (defined($row[$i])) {printf FID 
"$row[$i]\t"; } else {print FID "00000\t"; } } ; printf FID "\n";');
fprintf(fid,'%s\n','}');
fprintf(fid,'%s\n','close(FID);');
fprintf(fid,'%s\n','$sth->finish;');
fprintf(fid,'%s\n','$dbh->disconnect or die $DBI::errstr;');
fprintf(fid,'%s\n','');
fclose(fid); 
! perl temp1234.pl
```
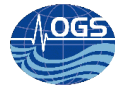

delete temp1234.pl

function [userid, passwd]=getAccount [~,homedir]=unix('echo \$HOME');

homedir(end)=[]; fileaccount=[homedir '/.DBfloat'];

fid=fopen(fileaccount,'r'); userid=fgetl(fid); passwd=fgetl(fid); fclose(fid);

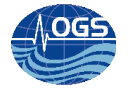

### <span id="page-15-0"></span>**Codice funzione matlab SQLupdate**

```
% function SQLquery(query,filerisult)
% query e filerisult sono due stringhe
% la prima indica la query SQL da inviare al DB float 
% la seconda il nome del file di output, un text file tabellare con separatore TAB
% Es: 
% query='SELECT id,wmo,id_argo,id_type FROM tbl_float WHERE DaElaborare=True AND argo_mission=''a'' 
';
% filerisult='/tmp/dbconn';
function SQLquery(query,filerisult)
[user,passwd]=getAccount;
fid = fopen('temp1234.pl', 'w');fprintf(fid,'%s\n','#!/usr/bin/perl');
fprintf(fid,'%s\n','use warnings;');
fprintf(fid,'%s\n','use DBI;');
fprintf(fid,'%s\n','my $dbname="float";');
fprintf(fid,'%s\n','my $host="localhost";');
%fprintf(fid,'%s\n','my $username="xxx";');
%fprintf(fid,'%s\n','my $password="xxx";');
fprintf(fid,'my $username="%s";\n',user);
fprintf(fid,'my $password="%s";\n',passwd);
fprintf(fid,'%s\n','my $IDinstrument="Float";');
fprintf(fid,'%s\n','$dsn = "dbi:Pg:dbname=$dbname;host=$host;port=5432";');
fprintf(fid,'%s\n','$dbh = DBI->connect($dsn, $username, $password) or die "Unable to connect: 
$DBI::errstr\n";');
fprintf(fid,'%s\n','if ( !defined $dbh ) {die "Cannot connect to database!\n";}');
perlstring=['$sth = $dbh->prepare("' query '");'];
fprintf(fid,'%s\n',perlstring);
fprintf(fid,'%s\n','$sth->execute;');
%fprintf(fid,'%s\n','$rownumber = $sth->rows(); print "Rows returned: $rownumber\n"; ');
fprintf(fid,'%s\n','my ($i,$nCOLS,@row);');
fprintf(fid,'%s\n',['open(FID,">' filerisult '");']);
fprintf(fid,'%s\n','while (@row = $sth->fetchrow_array){');
fprintf(fid,'%s\n','$nCOLS = scalar @row;');
% fprintf(fid,'%s\n','for ($i=0; $i<$nCOLS; $i++) { printf FID "$row[$i]\t";};printf FID "\n";');
fprintf(fid,'%s\n','for ($i=0; $i<$nCOLS; $i++) { if (defined($row[$i])) {printf FID 
"$row[$i]\t"; } else {print FID "00000\t"; } } ; printf FID "\n";');
fprintf(fid,'%s\n','}');
fprintf(fid,'%s\n','close(FID);');
fprintf(fid,'%s\n','$sth->finish;');
fprintf(fid,'%s\n','$dbh->disconnect or die $DBI::errstr;');
fprintf(fid,'%s\n','');
fclose(fid); 
! perl temp1234.pl
```
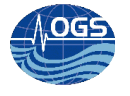

delete temp1234.pl

function [userid, passwd]=getAccount [~,homedir]=unix('echo \$HOME');

homedir(end)=[]; fileaccount=[homedir '/.DBfloat'];

fid=fopen(fileaccount,'r'); userid=fgetl(fid); passwd=fgetl(fid); fclose(fid);

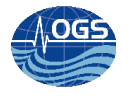

## <span id="page-17-0"></span>**Lista tabelle/campi del db float**

Al momento attuale (10/10/2013) i campi del db float sono i seguenti (chiedere ad A. Bussani per la lista aggiornata):

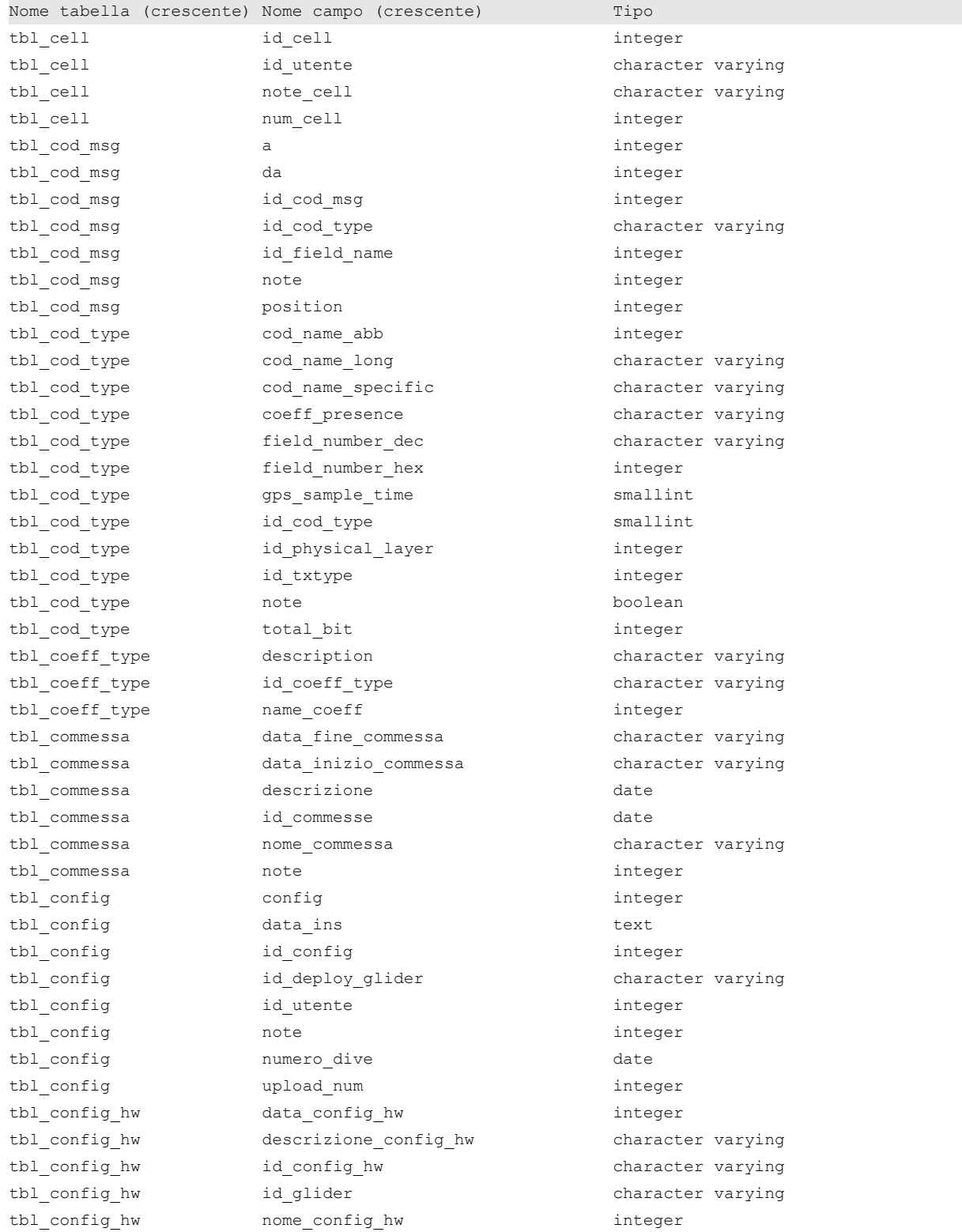

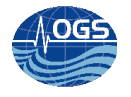

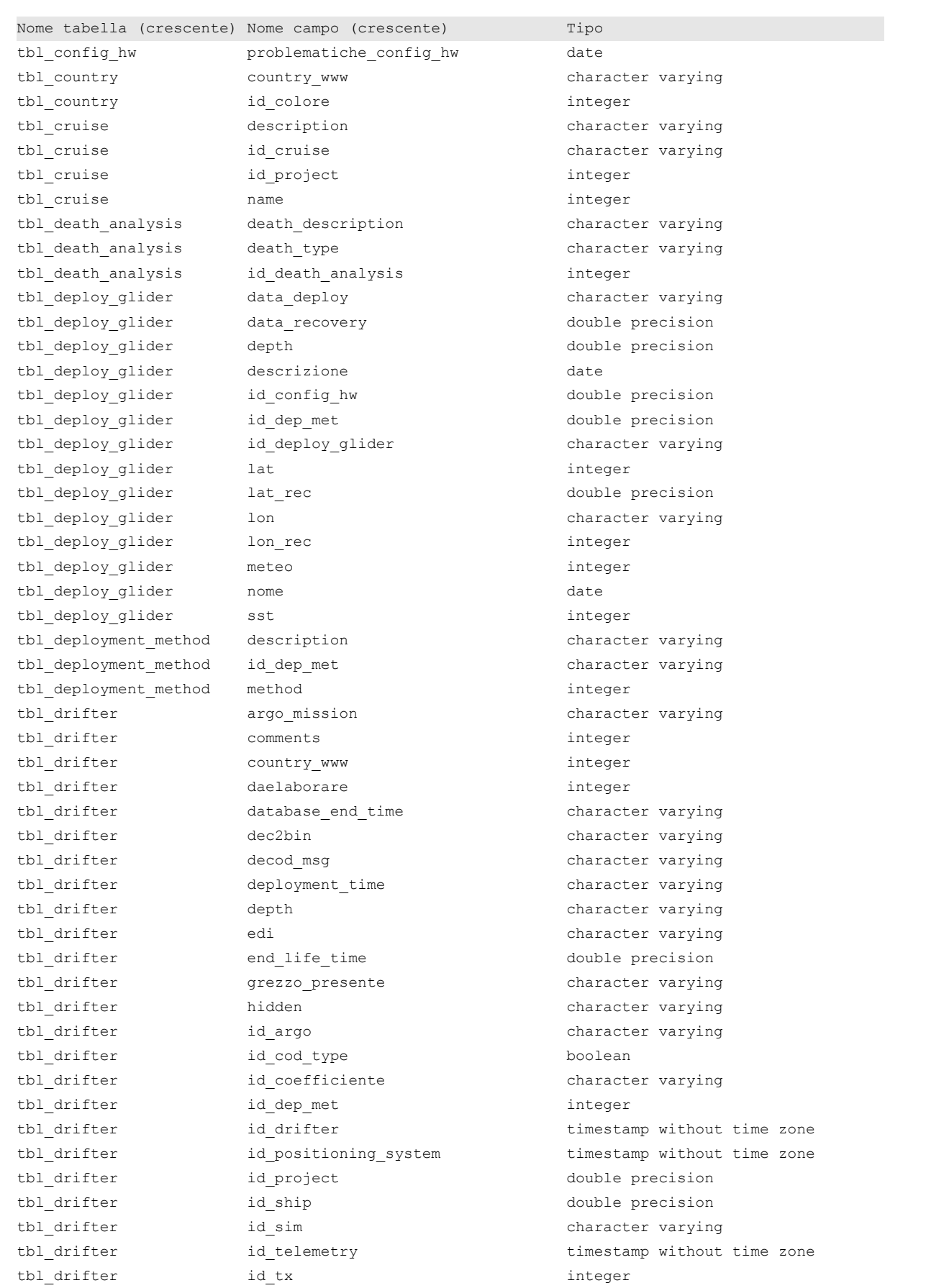

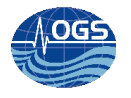

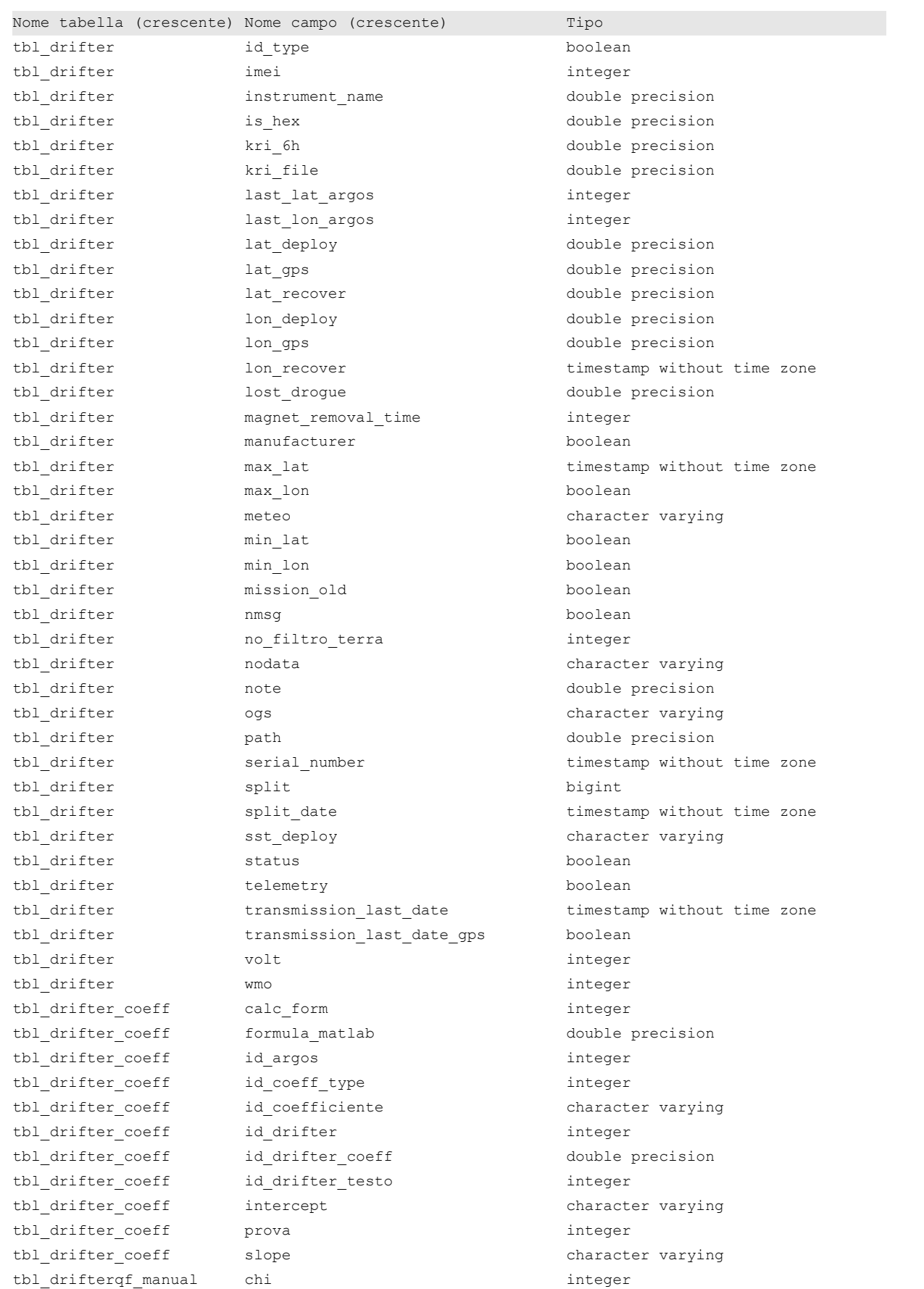

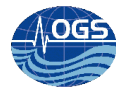

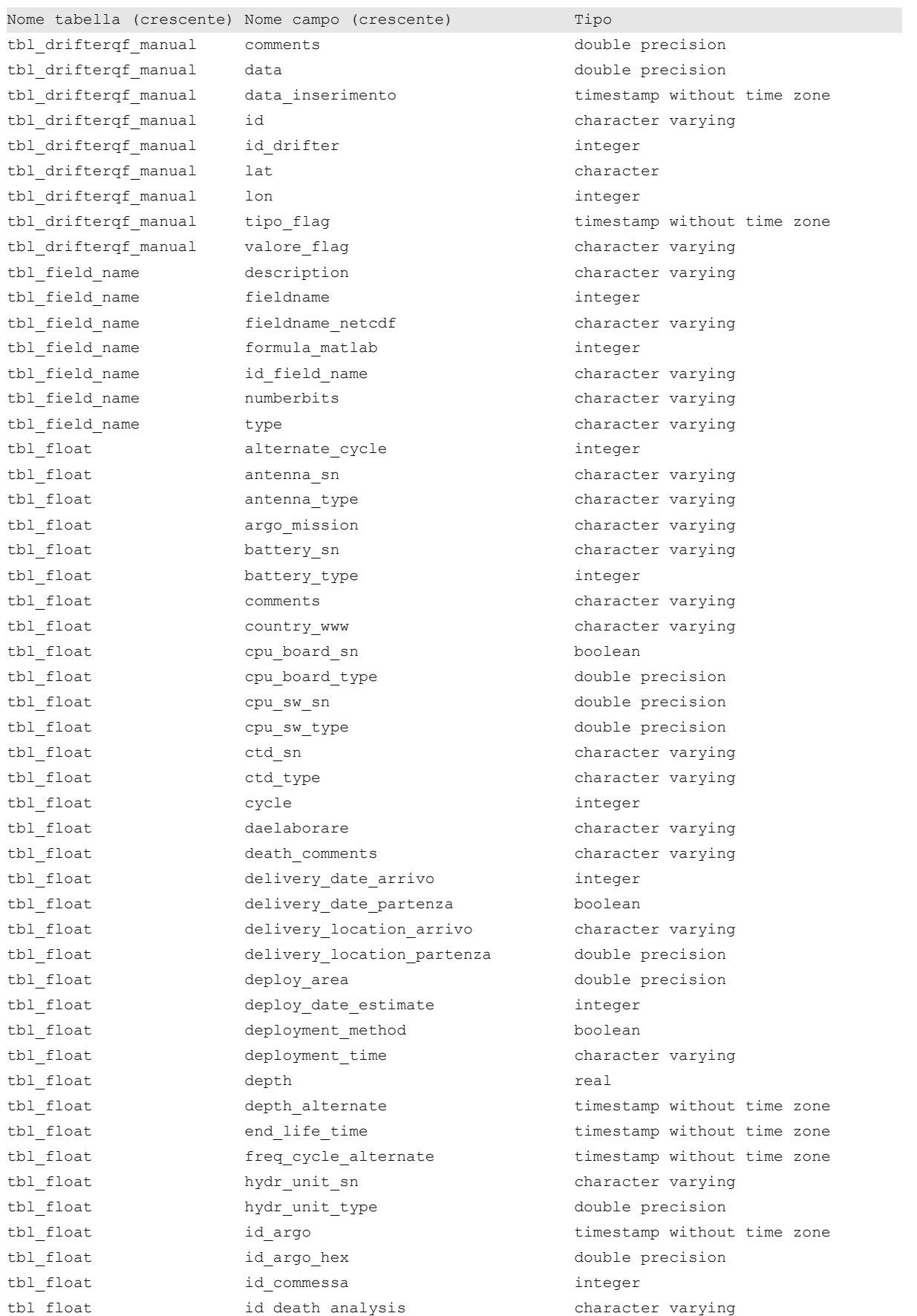

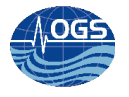

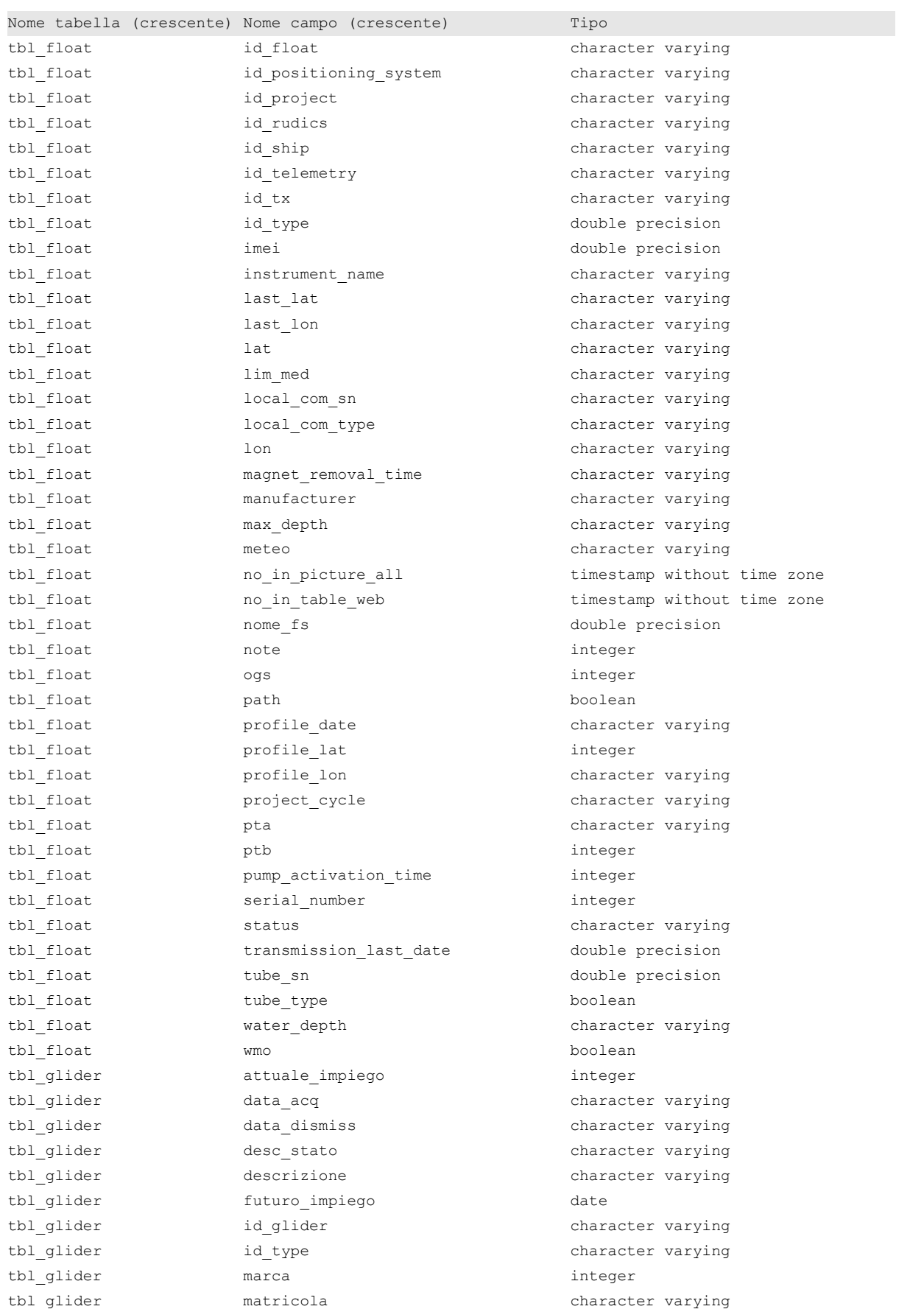

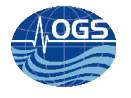

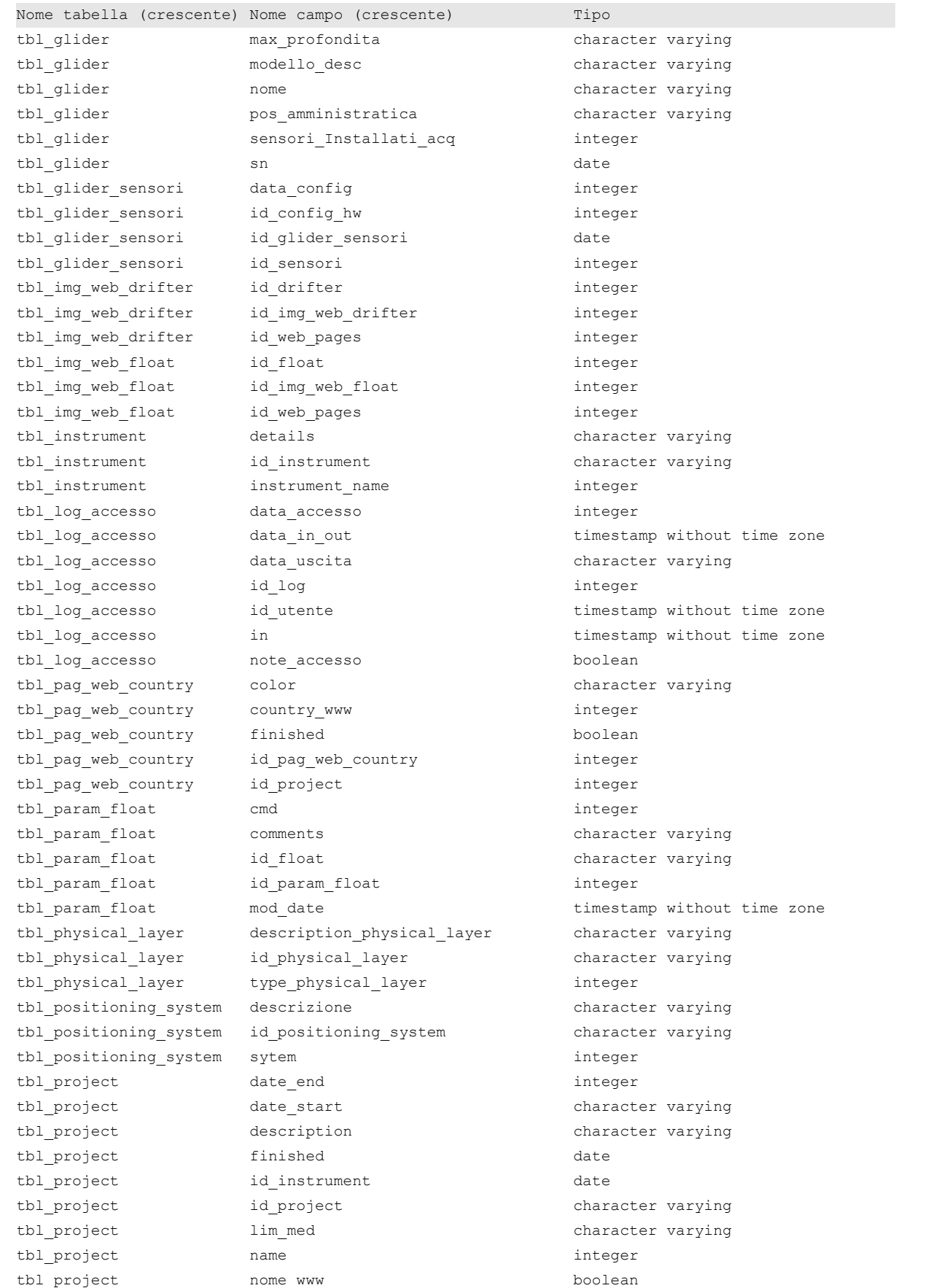

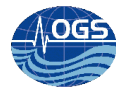

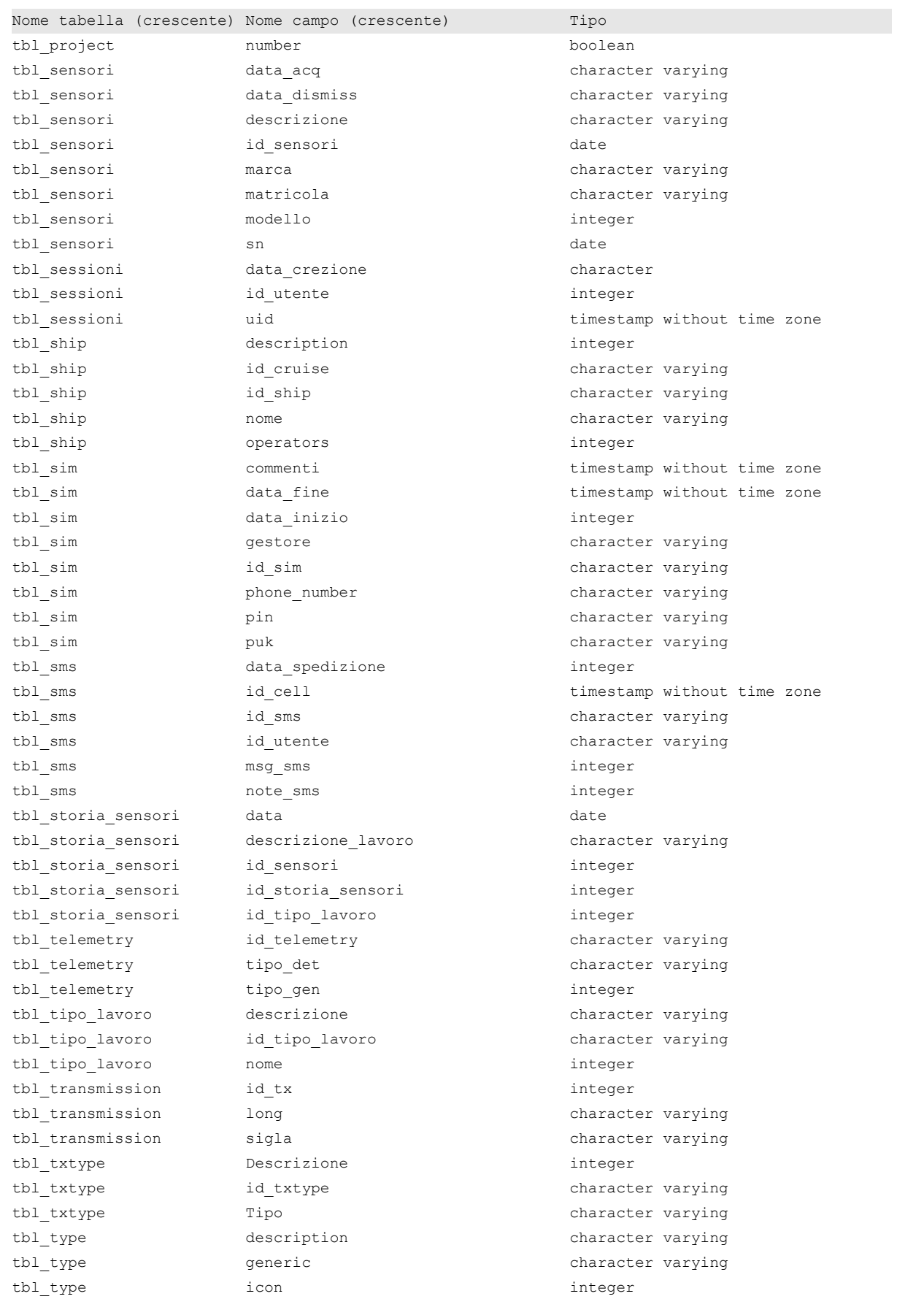

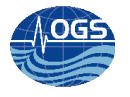

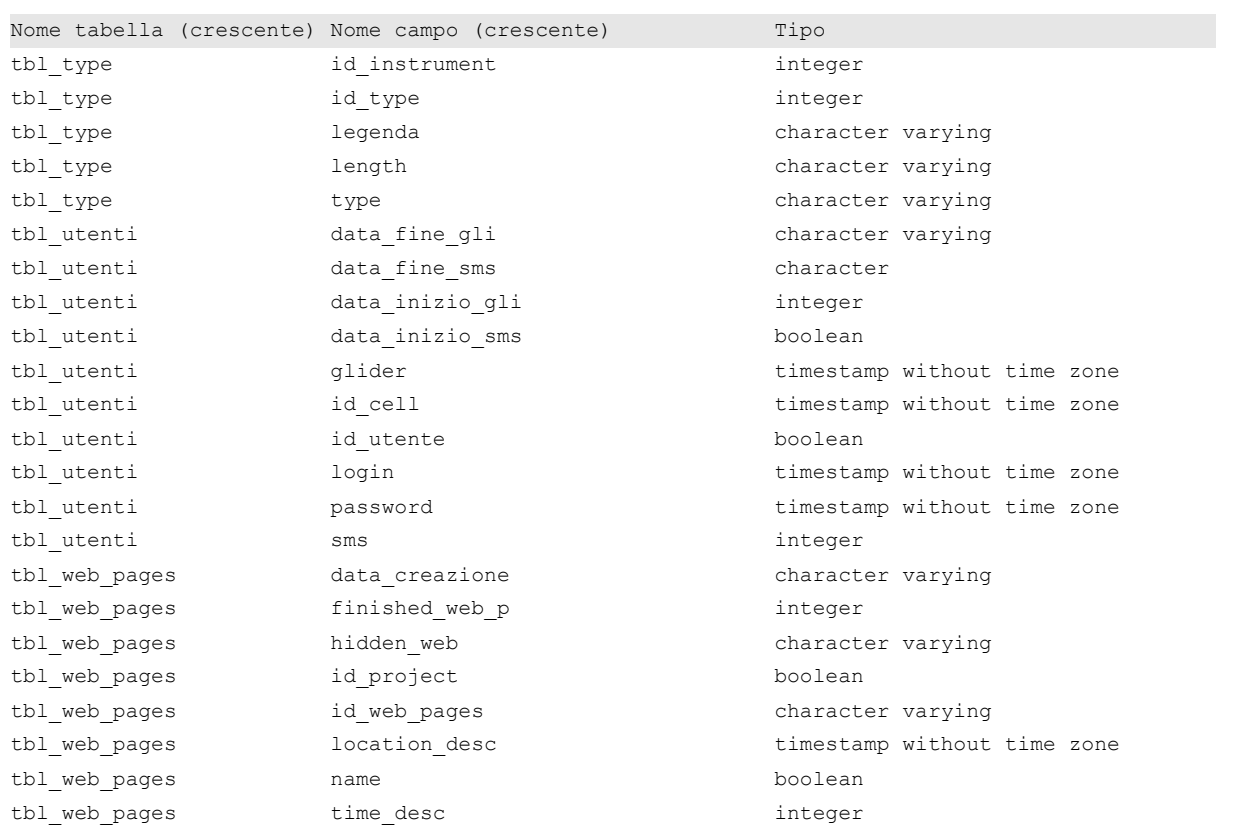